# **Auto Multiple Choice - Bug # 39: continue copy number within one project instead of resetting it to 1 for each invocation on examcopy**

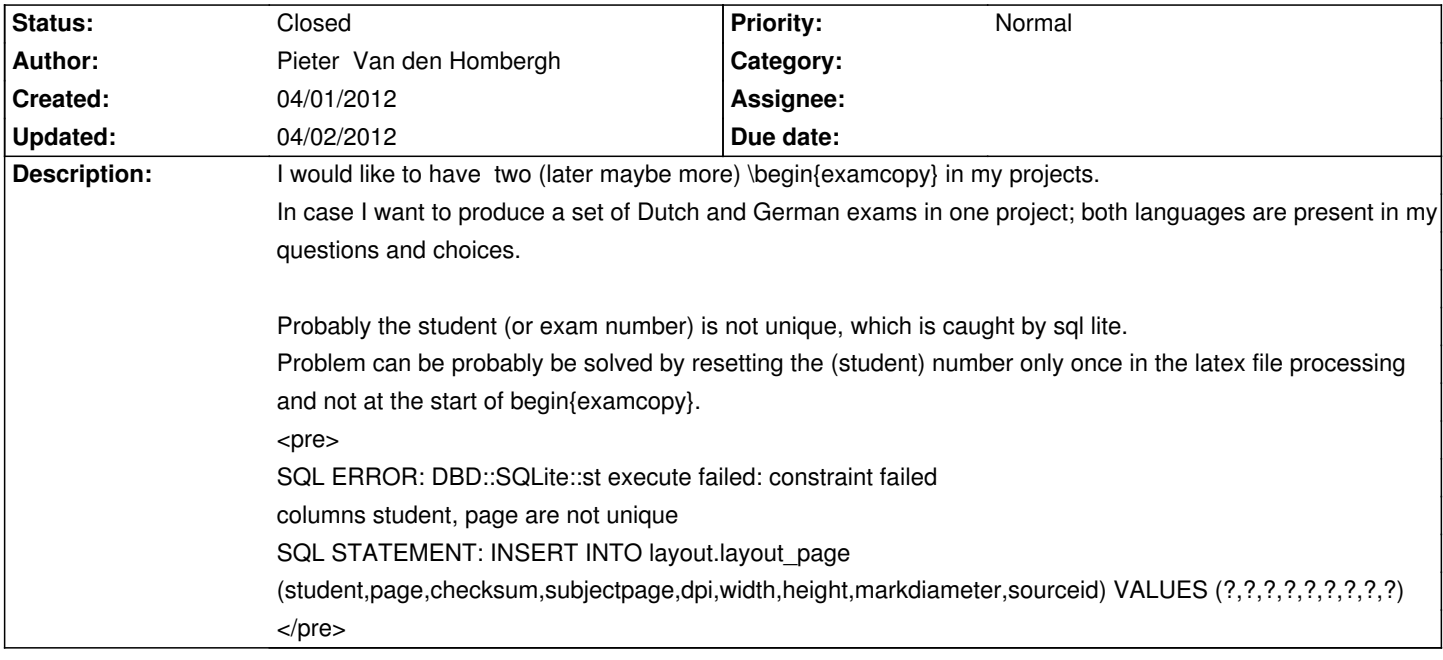

# **History**

# **04/01/2012 04:06 pm - Alexis Bienvenüe**

*- Target version set to 1.1.0*

*- Status changed from New to In Progress*

You're right: it would be better not to reset the copy number. I adapted the LaTeX style file (since revision r981) - please try it.

#### **04/01/2012 08:57 pm - Pieter Van den Hombergh**

Works like a charm.

I have another proposal with a solution, \AMCpageref. I will add it as an issue, including my patch.

## **04/01/2012 08:59 pm - Alexis Bienvenüe**

*- Status changed from In Progress to Resolved*

## **04/02/2012 02:42 pm - Alexis Bienvenüe**

*- Status changed from Resolved to Closed*